# Practical Exercises in Computer Networks

Wall clock time in Distributed Systems

© 2015-16 by José María Foces Morán

#### 1. Wall clock time and the ICMP protocol

One of the functions of the icmp protocol allows a system to find out another system's wall clock time so that the difference between both clocks can be calculated and thus, eventually, compensated for. The next experiment consists of two computers, Mac and Linux connected via Internet, the Mac use wants to discover how much its clock is skewed versus that of Linux, to that end, she executes the following Unix (OS-X) command:

```
$ sudo timedc
   Passwd:
   timedc> clockdiff 192.168.2.122 
   timedc: 192.168.2.122 will not tell us the date
   time on 192.168.2.122 is 47161 ms. behind time on Mac-2.local
```
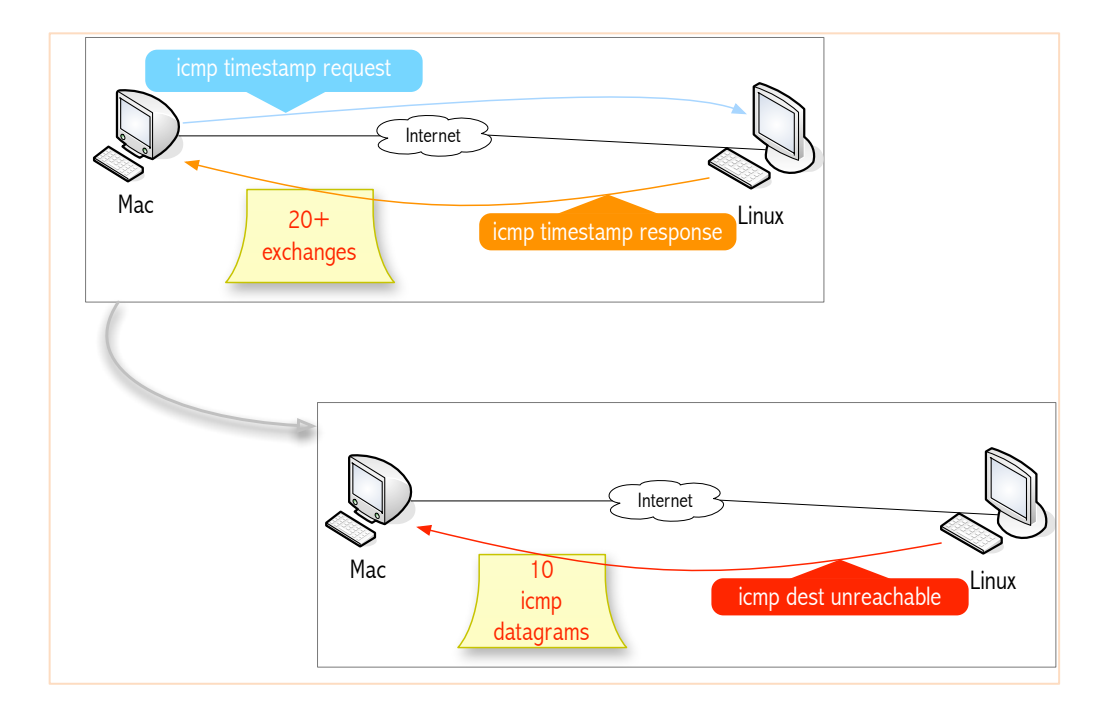

Fig. 1. The Mac computer sends several back-to-back icmp timestamp requests to the Linux computer, after that, the Mac receives 10 icmp destination unreachable messages from Linux The timedc at Mac (192.168.2.106) command controls the UNIX timed daemon which sends icmp timestamp requests to Linux (192.168.2.122) and, for each one of them it expects to receive an icmp timestamp response; then, the command, interprets the contents of the icmp response and computes the time difference, which in this case results in Linux being 47161 ms *behind* Mac<sup>1</sup>. See the following timed UNIX man page for more detail:

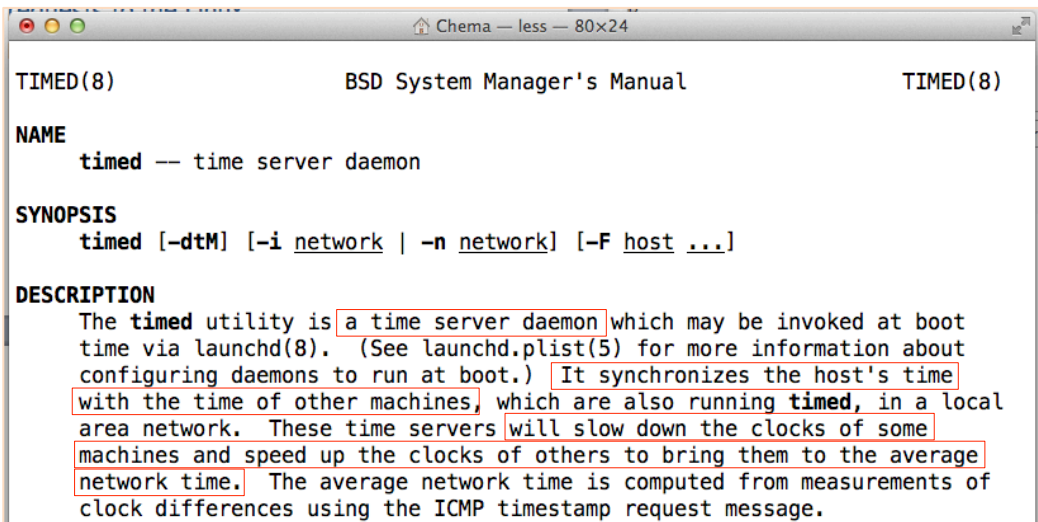

Fig.2. The OS-X \$ man timed highlighting that timed is a server program capable of slowing down or speeding up other system's clocks to have them within average network time.

The exercises that follow illustrate the mentioned icmp protocol exchanges. Before starting to work the exercises, please, download the RFC where the ICMP protocol was documented by the IETF, it will be necessary to decode the WS (Wireshark) traces included alongside the exercises (Mac computer's host name is Brainstorm and the Linux computer's is Josephus).

Exercise 1. Observe the Request/Response sequence caused by the execution of timedc at Mac, what protocol encapsulates those ICMP R/R messages? (See fig. 3).

Exercise 2. Consult the RFC that you just downloaded and map the fields of the Type 13 message to those of the WS trace at Fig. 4.

Exercise 3. According to the WS trace of Fig. 5., how many bits make up any of the three relevant timestamp fields of the included ICMP Type 14 message.

Exercise 4. See Fig. 6 which contains the last message of the WS trace and provide a speculative explanation of it.

 

<sup>1</sup> Usually, instead of saying "Mac is behind", "Mac is slow" is used in the field of computer wall clock time.

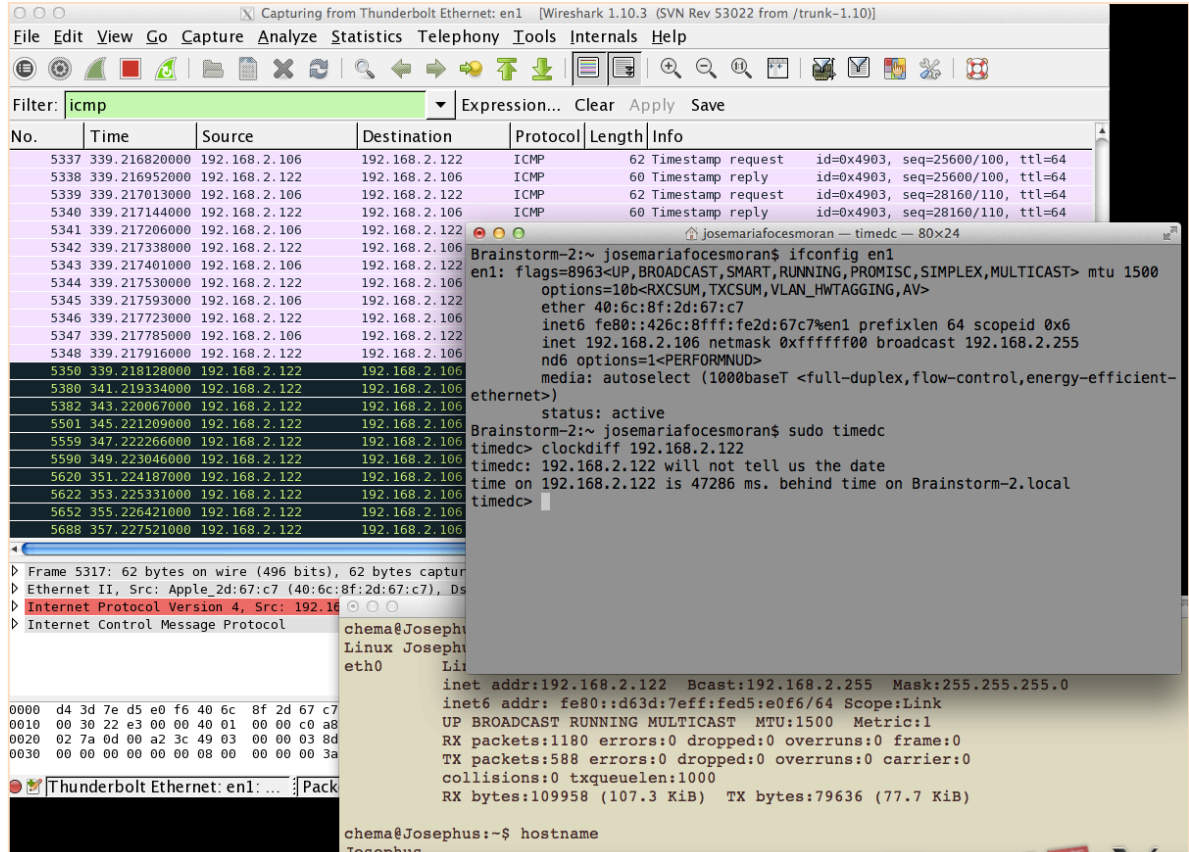

Fig.3. timed daemons exchanging icmp timestamp messages to bring the slave's clock (Linux computer whose name is Josephus) into sync with the server (The MAC computer whose name is brainstorm).

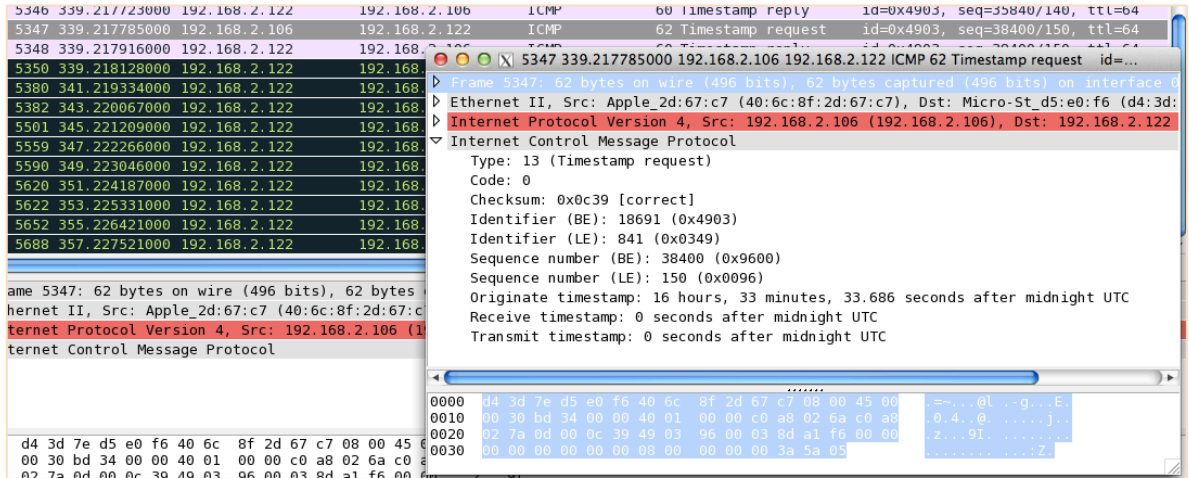

Fig.4. timed daemons exchanging icmp timestamp messages to bring the slave's clock (Linux computer whose name is Josephus) into sync with the server (The MAC computer whose name is brainstorm).

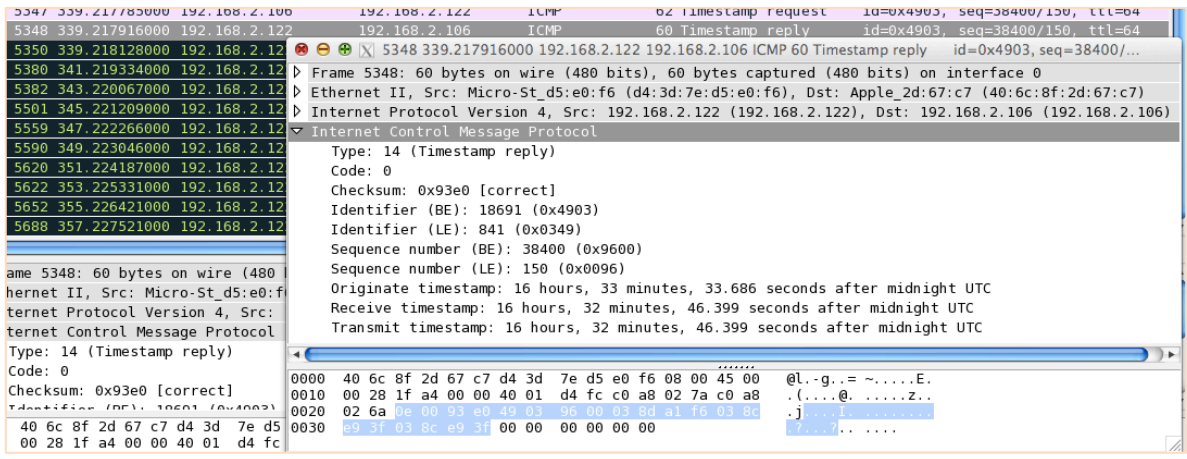

Fig.5. Timestamp reply, concrete ICMP type 14 message fields appearing in WS trace

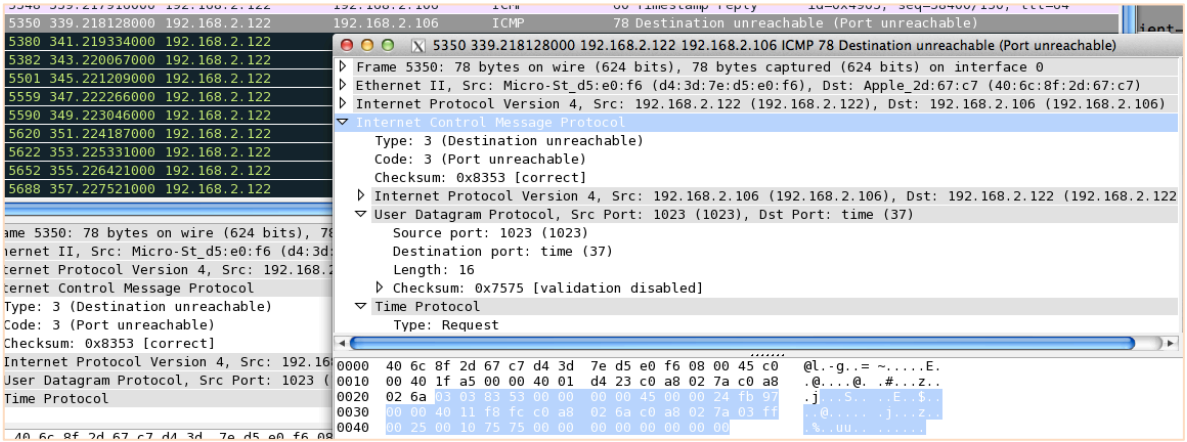

Fig.6. Last icmp message

## 2. Programming with the ICMP timestamp in C with the Raw Sockets API

Programming with Raw Sockets allows us to access the IP layer service interface; in this practical we want p write a simple ICMP program that retrieves the time of another host which allows it to have its clock synchronized. The function that in Linux allows the clock to be sped up/slowed down in order for the clock to be synchronized is adjtime().

Exercise 5. Download the raw sock icmptimestamp.c program from , test it and have it emulate the behavior of the Christian's algorithm by repeatedly retrieving the time from another system, then calculating the average and finally using adjtime() for adjusting the clock. You will observe that repeated calls to the program time retrieving function fail, then, we will have to solve this problem by modifying the program so that it runs fine in repeated calls? Wireshark will be able to report to you the error condition that prevents the aforementioned repeated calls from functioning all right (Make sure you *sudo* the resulting program, for, Raw Sock programs need superuser privileges to be executed).

1. If using OS-X, you need to enable the following property:

```
$ sysctl net | fgrep icmp | fgrep times
net.inet.icmp.timestamp: 0
```
2. Enable it:

\$ sudo sysctl -w net.inet.icmp.timestamp=1 Password: net.inet.icmp.timestamp: 0 -> 1

3. Check it:

```
$ sysctl net | fgrep icmp | fgrep times
net.inet.icmp.timestamp: 1
```
4. Start Wireshark, set filter 'icmp'

5. Compile the icmp timestamp requester program (gcc …: Ok) and run under Linux and have the program contact the MacBook Air at 192.168.2.? that we just reconfigured:

\$ sudo testicmpts 192.168.2.106

6. Monitor the icmp traffic with WS and check the program's output

## 3. Querying the state of a Unix/Linux NTP Client

As we reviewed in the Lectures, the Internet protocol used today for synchronizing clocks is NTP (Network Time Protocol), we can query its basic parameters by issuing the OS-X and Linux command ntpq and can estimate the Rtt with our NTP server by using ping and traceroute. Before practicing with these commands, let's peek at the RFC of the NTP protocol.

Exercise 6. Donwload and skim NTP's RFC and tell what transport it uses and the port number used by NTP servers.

Exercise 7. Monitor the NTP traffic from your host by running Wireshark, use a display filter 'ntp'; you may have to wait a few minutes before some NTP traffic appears. Confirm that the transport and the port you established in the preceding question are correct. Depict an NTP protocol graph.

Exercise 8. Decode fields in the NTP request packet sent by your client, then, respond to the following questions related to the NTP concepts developed on the lectures:

- a. What NTP stratum does your server belong in?
- b. What physical connection exists between your server and the physical atomic clock?
- c. Explain the meaning of the Reference, Origin and Receive Timestamps
- d. What is the field width of the aforementioned timestamps? They're represented with fixed-point numbers that represent a number of seconds, what's the smallest number of seconds representable? And the maximum?

Exercise 9. Issue the following command which queries your NTP client configuration, then, respond to the ensuing questions

#### \$ ntpq -pn

- a. What's the polling frequency used by your client?
- b. What is the delay between your client and the NTP server?
- c. What does jitter mean? Jitter represents the variability of the delay, does that make sense?
- d. What's the Rtt resulting from the execution of ping against the server? Is it equal to the ntpq's delay field?

#### Appendix A: Source code of the icmptimestamp.c program

```
/*
 * Parts of this source code were taken from the 
 * W. Richard Stevens' book on Unix Network Programming
 * (Prentice-Hall 1998)
 * 
 * Refactorization, additional comments and adaptation 
 * for the purposes of the CN Lab by José María Foces Moran 2014
 * 
 * Technical details about the structure of the ICMP datagram and IP 
packets
 * may be obtained from RFC
 */
#include <stdio.h>
#include <stdlib.h>
#include <string.h>
#include <ctype.h>
#include <sys/types.h>
#include <sys/param.h>
#include <sys/time.h>
#include <sys/file.h>
#include <sys/socket.h>
#include <arpa/inet.h>
#include <netinet/in systm.h>
#include <netinet/in.h>
#include <netinet/ip.h>
#include <netinet/ip_icmp.h>
#include <netdb.h>
#include <unistd.h>
#include <errno.h>
#define TRUE 1
/* 
 * #Bytes of data, following ICMP header (Stevens' UNIX Net Programming 
book)
* Data that goes with ICMP echo request
 */
int datalen = 12;struct sockaddr targetHost; //generic sock address for the target host
int rawSocket;
int nsent = 0;
int pid;
#define MAXIPHEADERLENGTH 60
```

```
#define MAXICMPPAYLOADLENGTH 76
\# \text{define} MAXIPPACKETSIZE (65536 - 60 - 8)
#define MAGICSEQN 512
struct timeval originateTimeval, receiveTimeval;
long tsorig, tsrecv;
long tsdiff;
int initSocket(char *targetHostIpDDN) {
     int rawSock;
     struct sockaddr_in *inetTargetHost; //inet socket address for target 
host
     struct protoent *protocol;
     bzero((char *) &targetHost, sizeof (struct sockaddr));
    inetTargetHost = (struct sockaddr in *) &targetHost;
     inetTargetHost->sin_family = AF_INET;
     inet_aton(targetHostIpDDN, &(inetTargetHost->sin_addr));
     protocol = getprotobyname("icmp");
     rawSock = socket(AF_INET, SOCK_RAW, protocol->p_proto);
     return rawSock;
} //end of initSock()
unsigned char *createPacket(int *packlen) {
     unsigned char *packet;
     *packlen = datalen + MAXIPHEADERLENGTH + MAXICMPPAYLOADLENGTH;
     packet = (unsigned char *) malloc((unsigned int) *packlen);
     return packet;
}//end of createPacket()
/*
 * The source code of function internetChecksum are original from 
 * W. Richard Stevens' book on Unix Network Programming
 * (Prentice-Hall 1998) in its entirety, no modification has been
 * carried out by JMFoces whatsoever except for the function name
 */
unsigned short internetChecksum(u short *addr, int len) {
     int nleft = len;
    int sum = 0; unsigned short *w = addr;
     unsigned short answer = 0;
    while (nleft > 1) {
        sum += *w++;nleft -= 2;
     }
```

```
if (nleft == 1) {
         *(unsigned char *) (&answer) = *(unsigned char *) w;
        sum += answer;
     }
    sum = (sum > 16) + (sum & 0xffff);sum + = (sum > 16);
    answer = \simsum;
     return (answer);
}
void sendRequest() {
     int len;
     struct icmp *icmp;
     unsigned char requestPacket[MAXIPPACKETSIZE];
     icmp = (struct icmp *) requestPacket;
     icmp->icmp_type = ICMP_TSTAMP;
    icmp->icmp code = 0; icmp->icmp_seq = MAGICSEQN;
     icmp->icmp_id = pid;
     gettimeofday(&originateTimeval, NULL);
    tsorig = (originateTimeval.tv_sec % (24 * 3600)) * 1000 +originateTimeval.tv_usec / 1000;
     icmp->icmp_otime = htonl(tsorig);
    icmp->icmp rtime = 0;
    icmp->icmp ttime = 0;
    len = datalen + 8;
     icmp->icmp_cksum = internetChecksum((u_short *) icmp, len);
    sendto(rawSocket, (char *) requestPacket, len, 0, &targetHost, sizeof
(struct sockaddr));
}
int processPacket(char *buf, int n, struct sockaddr in *from) {
     int headerLength;
     struct icmp *icmp;
     struct ip *ip;
     struct timeval delta;
     //Compute IP header length
    ip = (struct ip *) but;headerLength = ip->ip hl << 2;
     //Subtract header length from n
     n -= headerLength;
     icmp = (struct icmp *) (buf + headerLength);
     /* 
      * Discard all ICMP packets which ICMP type is not
      * RFC 792 type value 14 for timestamp reply message represented by 
      * ICMP_TSTAMPREPLY constant
      */
```

```
if (icmp->icmp type == ICMP TSTAMPREPLY) {
         if (icmp->icmp_seq != MAGICSEQN)
             printf("Spurious sequence received %d\n", icmp->icmp_seq);
        if (icmp->icmp id != getpid())
            printf("Spurious id received %d\n", icmp->icmp id);
         //Receive timestamp
        tsrecv = ntohl(icmp->icmp rtime);
         //Difference between Receive timestamp and originate timestamp:
        tsdiff = tsrecv - tsorig; // ms
        printf("Originate = d, receive = d \nightharpoonup",
                 ntohl(icmp->icmp_otime), ntohl(icmp->icmp_rtime));
        printf("Adjustment = \frac{1}{8}ld ms\n", tsdiff);
        delta.tv sec = tsdiff / 1000;
        delta.tv usec = (tsdiff % 1000) * 1000;
        printf("Correction = dld sec, dld usec\ln", delta.tv sec,
delta.tv_usec);
         /* adjtime() makes small adjustments to the system time, 
          * as returned by gettimeofday(2), advancing or retarding it by 
the time
          * specified by the timeval delta
 * 
          * See the man page for adjtime
          */
         adjtime(&delta, (struct timeval *) 0);
         return (0); //Timestamp reply
     } else
         return (-1); //Not timestamp reply
}
void receiveResponse(int packetLength, unsigned char *packet) {
    struct sockaddr in from;
     int nbytes;
     int fromlen;
     while (TRUE) {
         fromlen = sizeof (from);
         nbytes = recvfrom(rawSocket, (char *) packet, packetLength, 0,
                  (struct sockaddr *) &from, &fromlen);
        if (nbytes \leq 0) {
             printf("Bytes received < 0");
             fflush(stdout);
             if (errno == EINTR)
                 continue;
             else
                 perror("recvfrom error");
         }
         if (processPacket((char *) packet, nbytes, &from) == 0)
            exit(0);
```

```
 }
}
int main() {
     unsigned char *packet;
     int packetLength;
     pid = getpid();
     rawSocket = initSocket("192.168.2.106");
     packet = createPacket(&packetLength);
     sendRequest();
     receiveResponse(packetLength, packet);
```

```
} //end of main()
```